### How to Create New CE Courses

UACEP Webinar April 14, 2022

Nathan Auck, STEM Coordinator and Early College Specialist, USBE

Cynthia Grua, Assistant Commissioner, Academic Affairs, USHE

#### **Utah State Board of Education**

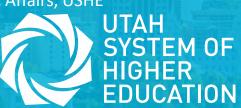

# What courses can be CE courses?

- Per USHE statute, institutions offer:
  - GenEd, CTE, and select gateway courses (ex. Intro to Education).
  - Emphasis on highly transferrable courses
  - Must assist students in earning post-secondary certificate or degrees (prereq, required, or elective)
  - With exception of Bridge language courses, CE courses are introductory level (1000 and 2000 level)
  - May only offer course that correspond to HS courses typically taught in grades 11 and 12.
  - May NOT offer developmental or remedial courses

# What courses can be CE courses?

- Per State Board Rule, CE courses must:
  - Contribute toward HS graduation
  - Shall be limited to courses in:
    - English;
    - Mathematics;
    - Fine arts;
    - Humanities;
    - Social Science;
    - World Languages; and
    - Career and Technical Education.
  - NOTE: Health is excluded from the list.
  - May NOT offer a course typically taught in grade 9 or 10.

# What courses are offered?

- 75% earned CE credit is GenEd credit
- Top enrolling course: ENGL 1010

| #IHEs<br>Offering | Subject           | Number                                              | Course Title                          | GenEd  | CTE | No.<br>Enrollments | Earned_credit |
|-------------------|-------------------|-----------------------------------------------------|---------------------------------------|--------|-----|--------------------|---------------|
| 8                 | ENGL/WRTG         | 1010                                                | Intro to Writing: Academic Prose      | С      |     | 10069              | 28569         |
| 7                 | BUS/BUSN/FCSE/FIN | 1010/1021/<br>1050/1060/<br>1210/1350/<br>1750/2870 | Personal Finance                      | Varies |     | 7000               | 20601         |
| 7                 | MATH              | 1050                                                | College Algebra/Precalculus           | QL     |     | 5704               | 21372         |
| 7                 | ENGL/WRTG         | 2010                                                | Intermediate Writing                  | С      |     | 5213               | 15189         |
| 6                 | HIST              | 1700                                                | American Civilization                 | AI     |     | 3794               | 10755         |
| б                 | CHEM              | 1010/1015                                           | Introductory Chemistry/Lab            | Varies |     | 3689               | 7571          |
| 7                 | POLS              | 1100                                                | United States Government and Politics | AI     |     | 3637               | 10455         |
| 7                 | PSY               | 1010                                                | Introductory Psychology               | SS     |     | 3459               | 9708          |
| 5                 | MAT/MATH          | 1010                                                | Intermediate Algebra                  | Prep   |     | 3380               | 12420         |
| 6                 | MAT/MATH          | 1030                                                | Intro to Quantitative Reasoning       | QL     |     | 3087               | 8574          |

# What courses are offered?

#### • Top enrolling course: LA 11-12 CE

| Number                                              | H5 Course                                                                                                    | Core/<br>Elective                                                                                                    | No,<br>Enroliments                                                                                                    | Earned<br>Credit                                                                                                    |
|-----------------------------------------------------|----------------------------------------------------------------------------------------------------|----------------------------------------------------------------------------------------------------|----------------------------------------------------------------------------------------------------|----------------------------------------------------------------------------------------------------|
| 1010                                                | LA 11-12 CE                                                                                                    | Core                                                                                                    | 10069                                                                                                    | 28569                                                                                                    |
| 1010/1021/<br>1050/1060/<br>1210/1350/<br>1750/2870 | General Financial Literacy CE (Finance CE)                                                                               | Core                                                                                                    | 7000                                                                                                    | 20601                                                                                                    |
| 1050                                                | Precalculus Elective CE                                                                                                  | Elective                                                                                                    | 5704                                                                                                    | 21372                                                                                                    |
| 2010                                                | Expository Writing 2 CE                                                                                                  | Core                                                                                                    | 5213                                                                                                    | 15189                                                                                                    |
| 1700                                                | Americian Civ CE OR Social Studies Elective*                                                                             | Varies                                                                                                    | 3794                                                                                                    | 10755                                                                                                    |
| 1010/1015                                           | Chem with Lab CE OR Chem No Lab CE**                                                                                     | Varies                                                                                                    | 3689                                                                                                    | 7571                                                                                                    |
| 1100                                                | U.S. National Government CE                                                                                              | Core                                                                                                    | 3637                                                                                                    | 10455                                                                                                    |
| 1010                                                | Psychology Elective CE                                                                                                   | Elective                                                                                                    | 3459                                                                                                    | 9708                                                                                                    |
| 1010                                                | College Prep Math CE                                                                                                    | Elective                                                                                                    | 3380                                                                                                    | 12420                                                                                                    |
| 1030                                                | Math. Decision Making for Life CE                                                                                        | Elective                                                                                                    | 3087                                                                                                    | 8574                                                                                                    |
|                                                     | 1010<br>1010/1021/<br>1050/1060/<br>1210/1350/<br>1750/2870<br>1050<br>2010<br>1050<br>1010/1015<br>1100<br>1010<br>1010 | 1010LA 11-12 CE1010/1021/<br>1050/1060/<br>1210/1350/<br>1750/2870General Financial Literacy CE (Finance CE)1050Precalculus Elective CE1050Precalculus Elective CE2010Expository Writing 2 CE1700Americian Civ CE OR Social Studies Elective*1010/1015Chem with Lab CE OR Chem No Lab CE**1010U.S. National Government CE1010Psychology Elective CE1010College Prep Math CE | NumberH5 CourseElective1010LA 11-12 CECore1010/1021/<br>1050/1060/<br>1210/1350/<br>1750/2870General Financial Literacy CE (Finance CE)Core1050Precalculus Elective CEElective1050Precalculus Elective CEElective2010Expository Writing 2 CECore1700Americian Civ CE OR Social Studies Elective*Varies1010/1015Chem with Lab CE OR Chem No Lab CE**Varies1100U.S. National Government CECore1010Psychology Elective CEElective1010College Prep Math CEElective | NumberH5 CourseElectiveEnrollments1010LA 11-12 CECore100691010/1021/<br>1050/1060/<br>1210/1350/<br>1750/2870General Financial Literacy CE (Finance CE)Core70001050Precalculus Elective CEElective57042010Expository Writing 2 CECore52131700Americian Civ CE OR Social Studies Elective*Varies37941010/1015Chem with Lab CE OR Chem No Lab CE**Varies36891100U.S. National Government CECore36371010Psychology Elective CEElective34591010College Prep Math CEElective3380 |

\*HIST 1700 taught for one year = American Civ core credit

\*HIST 1700 taught for one semester = Social Studies elective credit

\*\*Lab-based science is core credit; science without lab is elective credit

# What's the CEML?

- Per statute, USHE and USBE will jointly approve courses to be offered for CE.
- Approved courses are listed on the CE Master List, or CEML.
- There is a new CEML every school year.
- Only CE earned credit from courses listed on the CEML – for that school year – are reimbursed from state CE funds.

- **STEP 1** An LEA and/or a USHE institution identify courses that might be, from both a public and higher education perspective, appropriate CE courses.
- **STEP 2** Confirm the course meets all PE and HE requirements for CE. In addition, they confirm:
  - If the high school course is core credit, there is a 90% match of content covered.
  - If the high school course is elective credit, there should be an 80% match.

- **STEP 3** Gather information on both courses:
  - college course description, assessments, learning outcomes, textbook, lecture schedule
  - USBE 11-digit cactus code and title, credit type
- **STEP 4** Enter course info into the electronic *Concurrent Enrollment Course Submission Proposal*
- **STEP 5** Filling out a table that compares the public education strands and standards to the higher education learning outcomes.

- **STEP 6** Submit to USHE for review.
- **STEP 7** USHE forwards proposals to a USBE curriculum specialist for review.
- **STEP 8** Specialist renders alignment decision to:
  - Approve
  - Deny
  - Defer

Generally, specialists write notes to explain decision.

- **STEP 9** Decision is recorded on next year's CEML.
- **STEP 10** New CEML is published.

# **Annual CEML Dates**

Annual statutory deadline to delete or edit ... Or add a course to CEML for the NEXT school year: November 15.

Next school year CEML is published: mid-December (if the stars align)

# **CEML 22-23**

• Find CEML under CE Advising Tools at utahce.org:

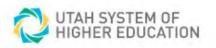

Initiatives • Reports & Data •

#### Concurrent Enrollment resources

Resources for CE administrators, counselors, and advisors

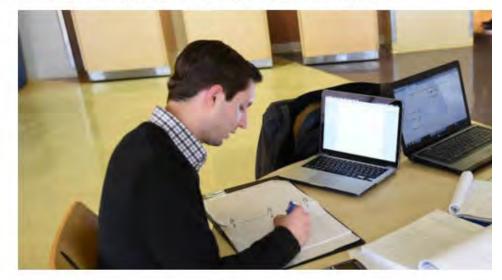

- + CE Annual Reports
- + Administrator Forms
- CE Advising Tools

CE Advisors at Utah System of Colleges and Universities

CE Master List

**CE General Education Pathway** 

# **CEML 22-23**

• Find CEML under CE Advising Tools at utahce.org: UTAH SYSTEM OF HIGHER EDUCATION

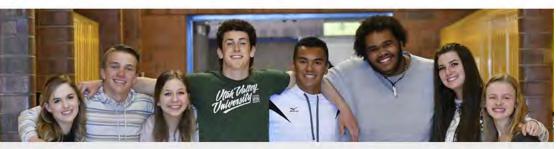

Initiatives ·

Reports & Data

Board of Higher Education \*

Office of Commissioner

#### Concurrent Enrollment Master List

Explore the list of all CE classes available in Utah. Search by CE classes offered by each USHE institution. Search by your school district or charter to view courses available from the institution(s) that partner with your district/charter. Not every class is available at every high school. Meet with your counselor to learn which classes are offere at your school, finalize your choices, and enroll in CE classes.

#### Download Filter Key:

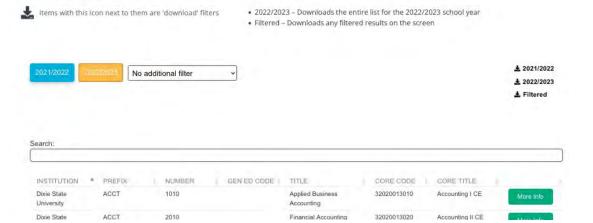